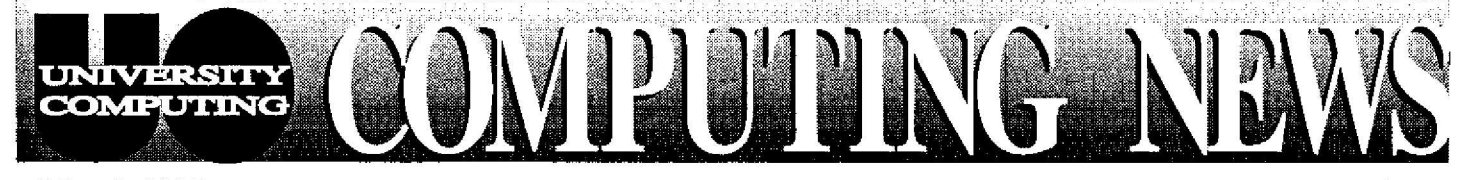

**March 1995** 

e del

Spring

Password

Apple's Spring

 $2-4$ 

**ISSUE:** 

Workshops...

Protection...5

Promotion...6

The Computing Center University of Oregon Eugene, Oregon 97403

Vol. 10 #5

## **Gopher Nears Retiremen**

After a long career as the primary online campus-wide information de livery system, the UO Gopher is getting ready to be retired. Its successor, the World Wide Web, has already assumed most of Gopher's functions .

Gopher is scheduled to be phased out gradually, allowing its users time to adjust. The first phase of its retirement was implemented at the beginning of spring term, when the main Gopher menu was reduced. The new menu contains only five or six items, including an "Old UO Gopher" entry, which enables veteran Gopher users to continue working with familiar menu items through summer term.

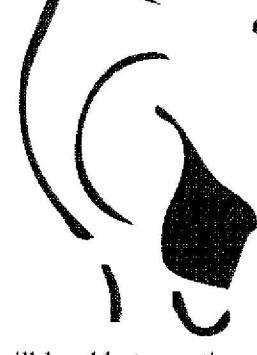

On August 31, 1995, this entry will disappear from the menu. Users will be able to continue accessing and selecting what's left on the main menu for a while, but eventually the UO's Gopher server will vanish altogether. (Other Gopher servers worldwide will continue to be accessible via World Wide Web clients, such as *Netscape* and *Lynx*, and the Gopher program will still be available on all major systems.)

While the UO Gopher is not disappearing tomorrow, now is a good time to prepare for its inevitable departure by acquainting yourself with the World Wide Web . The Computing Center Documents Room (205) has numerous handouts and books for Web novices . You might also consider signing up for one of the many spring workshops on Web topics (see the *Spring Workshops* schedule in this issue for details).

When you're ready to begin moving your information to the World Wide Web, contact the Computing Center Documents Room librarians for advice and assistance (phone: 6-4406; e-mail: *gopher@sap.uoregon.edu*). If you are a Gopher provider with strong reasons to remain in the Gopher world after August 31, please get in touch with the Documents Room librarians, as well .

#### *Questions, Concerns?*

Many users have questions and concerns about the Gopher phaseout. We've attempted to address some of them below:

- **Q**: Will I continue to have access to Gopher-based materials, and to *Veronica ?*
- A: Yes. You will continue to have access to Gopher-based materials and *Veronica* searches, even when the UO stops supporting Gopher altogether. All gopherspace is accessible via a World Wide Web client. In addition, Gopher clients will still be available on all major systems. As long as a Veronica server continues to be maintained somewhere in gopherspace, you'll be able to access it, using either a Gopher or Web client. For example, if you open the UO's Web home page and select "Exploring the Internet," you'll find a "Search Gopherspace with Veronica" option .
- **Q:** I'm a Gopher information provider. Will I still be able to send my files in via e-mail ?
- A: Yes, at least until August 31 . However, *you'll* need to use a new e-mail address:

*duckscoop-nio'd@sapiuoregon.edu*

- Can I also send calendar information in by *e-mail* to Gopher ? **Q**:
- A: No. We will no longer be maintaining a calendar on Gopher. To learn more about plans to provide this service on the Web, send *an* e-mail message to *jrusby@darkwing.uoregon .edu*

**jybOa**"**o**' **T ricks P.S. .** In last month's issue, we described a Mac keyboard

shortcut for switching back and forth between concurrently running programs. The article stated that Microsoft *Office* must be installed for the shortcut (holding down the Command key and pressing Tab) to work. The shortcut also works with *AppiWindows,* which is available for copying in the CC Public Domain under "Extensions and Control Panels" in the "Extras, Goodies. . ." folder.

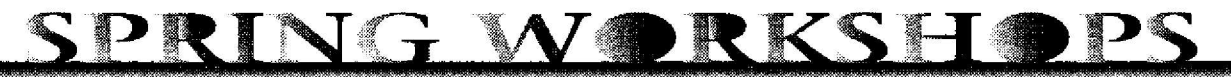

#### *Computing Center Microcomputer Workshops . . .*

| <b>March 1995</b><br>Vol. 10#<br>SPRING WORKSHO<br>Computing Center Microcomputer Workshops<br>These noncredit workshops are open free of charge to UO faculty, staff and students. Preregistration is required for all courses.<br>To preregister for microcomputer workshops, or for more information, call 346-4412.<br>Computer training for UO departments is also available upon request, either on-site or at a computer lab. Arrangements are<br>contingent upon the availability of Computing Center staff and lab facilities. As a further service, a condensed form of the new<br>workshop, "Using the Computer for Presentations or Lectures," can be presented at department meetings. For more information<br>on computer workshops, or to arrange a training session, contact Ray Arkin (phone: 346-1798; e-mail: arkin@oregon.uoregon.edu).<br><b>Time</b><br>Day/Date<br>Room<br>Workshop<br><b>Introduction to Microsoft Windows</b><br>Mon Apr 17<br>$2pm - 4pm$<br>B13 Klamath Lab B<br>Introduction to the Macintosh<br>Wed Apr 19<br>$10am - noon$<br>332 Gilbert<br>Mon Apr 24 (Mac)<br>UO Network/Internet Access Using a Modem<br>$3pm - 5pm$<br>332 Gilbert<br>Wed Apr 26 (PC)<br>$3pm - 5pm$<br>127 Chiles Business Ctr<br>Getting More Out of Word 6.0 - Windows or Mac<br>$10am - noon$<br>Thurs Apr 27<br>(not for beginners)<br>Thurs May 4<br>Excel Spreadsheet Fundamentals - Windows or Mac<br>10am - noon<br><b>New Offerings:</b><br>Using the Computer for Presentations and Lectures<br>Thurs May 11<br>$10am \cdot n$ oon<br>Demonstrates how to use current Mac and Windows software to create handouts, transparencies, slides,<br>or computer-projected presentations<br>Making Presentations with Powerpoint - Windows or Mac<br>$10am - noon$<br>Thurs May 18<br>Demonstrates how to use Microsoft Powerpoint 4.0 to organize and visually enhance your presentations.<br>Topics include creating and editing outlines, slides, handouts, graphics, visual effects, and animation.<br>CC-EMU and CC-Klamath Microcomputing Lab Workshops<br>These workshops are primarily designed for UO students, although faculty and staff may attend as space permits. Sign<br>up on the sheet posted at the CC-EMU reception desk, or call 346-0581 to register. All courses require that you bring a<br>formatted double-density 3.5" disk with you, and have an active e-mail account established on GLADSTONE, DARKWING,<br>or OREGON. (For details on how to get an account, pick up a copy of the free handout, "How to Get a Computing Account,"<br>from the Computing Center Documents Room, upstairs in Room 205.) If you have further questions about any of these<br>workshops, contact Lucy Lynch (phone: 346-1774; e-mail: llynch@oregon.uoregon.edu).<br>Room<br>Workshop<br>Days/Dates<br><b>Time</b> |  |                                                    |
|----------------------------------------------------------------------------------------------------|--|----------------------------------------------------|
|                                                                                                    |  |                                                    |
|                                                                                                    |  |                                                    |
|                                                                                                    |  |                                                    |
|                                                                                                    |  |                                                    |
|                                                                                                    |  |                                                    |
|                                                                                                    |  |                                                    |
|                                                                                                    |  |                                                    |
|                                                                                                    |  |                                                    |
|                                                                                                    |  |                                                    |
|                                                                                                    |  |                                                    |
|                                                                                                    |  |                                                    |
|                                                                                                    |  |                                                    |
|                                                                                                    |  |                                                    |
|                                                                                                    |  |                                                    |
|                                                                                                    |  |                                                    |
|                                                                                                    |  |                                                    |
|                                                                                                    |  |                                                    |
|                                                                                                    |  |                                                    |
|                                                                                                    |  |                                                    |
|                                                                                                    |  | 165 Computing Ctr                                  |
|                                                                                                    |  |                                                    |
|                                                                                                    |  |                                                    |
|                                                                                                    |  |                                                    |
|                                                                                                    |  |                                                    |
|                                                                                                    |  |                                                    |
|                                                                                                    |  |                                                    |
|                                                                                                    |  |                                                    |
|                                                                                                    |  |                                                    |
|                                                                                                    |  | 127 Chiles Business Ctr<br>127 Chiles Business Ctr |
|                                                                                                    |  | 127 Chiles Business Ctr                            |
|                                                                                                    |  |                                                    |
|                                                                                                    |  |                                                    |
|                                                                                                    |  |                                                    |
|                                                                                                    |  |                                                    |
|                                                                                                    |  |                                                    |
|                                                                                                    |  |                                                    |
|                                                                                                    |  |                                                    |
|                                                                                                    |  |                                                    |
|                                                                                                    |  |                                                    |

*Making Presentations with Powerpoint - Windows or Mac* Thurs May 18 10am - noon 127 Chiles Business Ctr Demonstrates how to use Microsoft Powerpoint 4.0 to organize and visually enhance your presentations. Topics include creating and editing outlines, slides, handouts, graphics, visual effects, and animation .

#### *CC-EMU and CC Klamath Microcomputing Lab Workshops . . .*

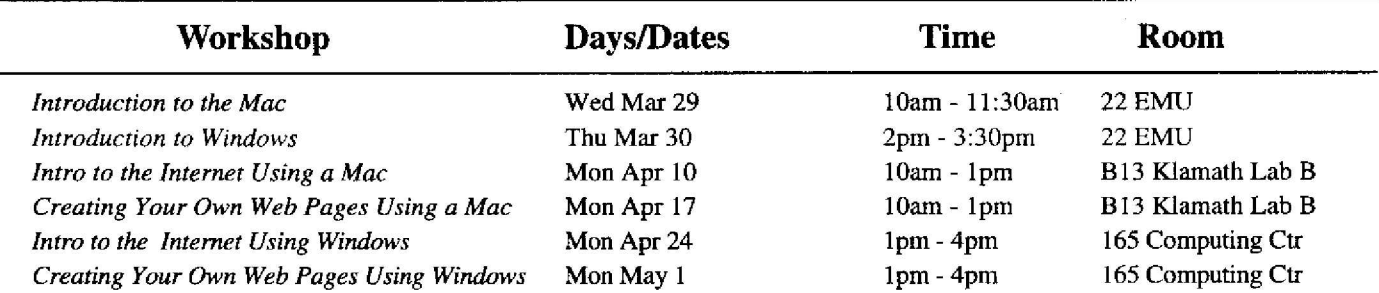

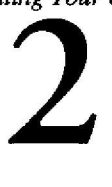

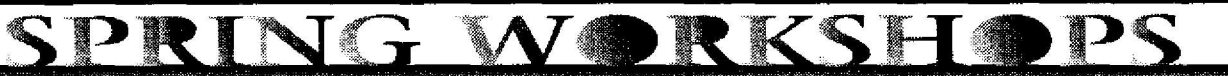

#### **The Internet Curriculum. . .**

During spring term, the UO Library and the Computing Center are again offering workshops on a variety of Internet topics . These free workshops are offered to UO faculty, staff, and students on a first-come, first-served, basis . *No preregistration is required.* Workshop schedules and course descriptions are posted in the Knight Library and have been distributed to all UO instructors an d GTFs. All **courses listed below will be held in the Knight Library's Electronic Classroom (Room 144), unless otherwis e indicated (ITC\*). For more information, call 346-1935, or browse** *http://www-vms.uoregon.edu/--rpaynter/class .html* **Requests for accommodation related to disability need to be made to 346-1880 one week in advance of the workshop .**

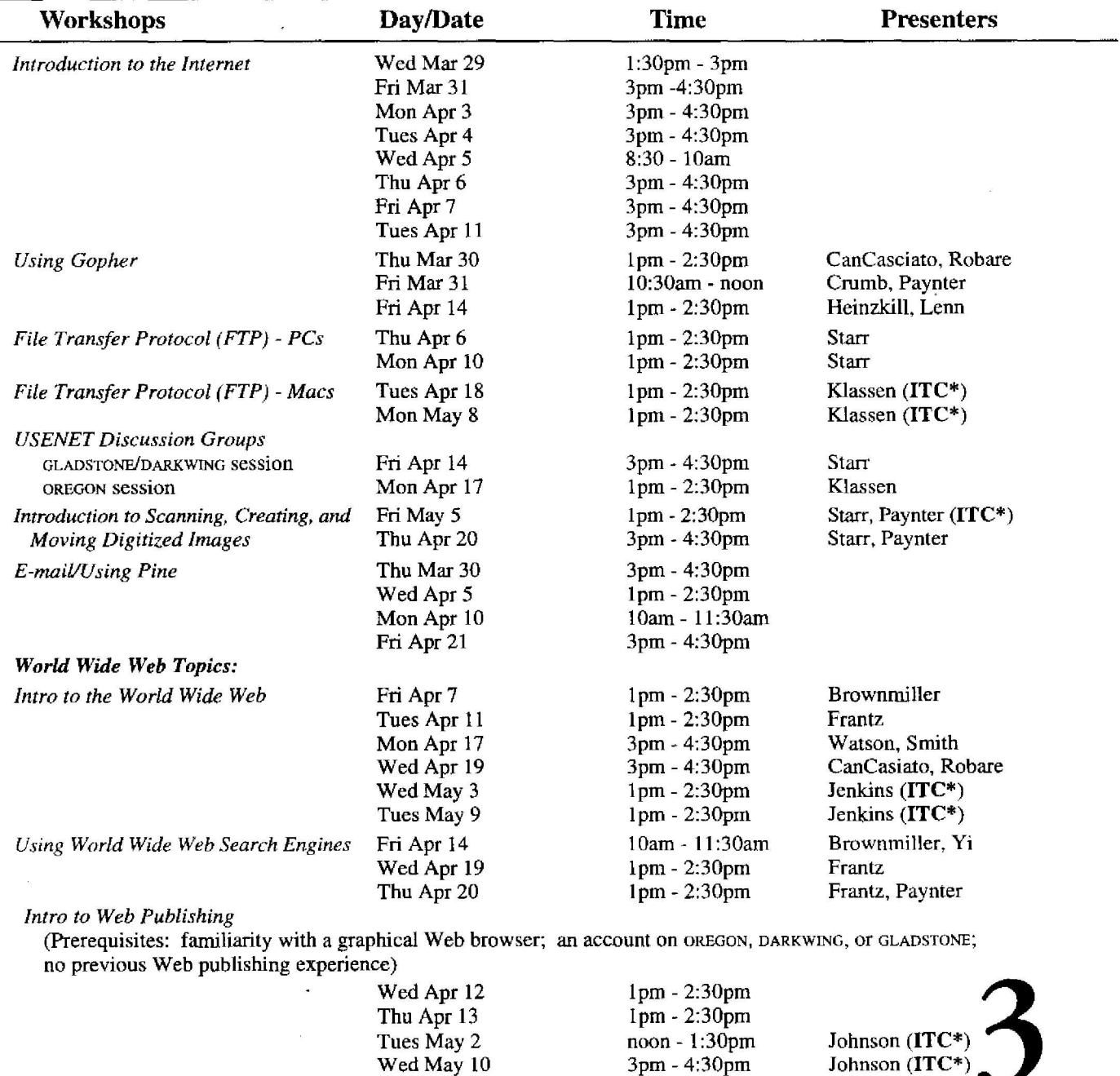

*\*ITC = Information Technology Center, on the second floor of the Knight Library .*

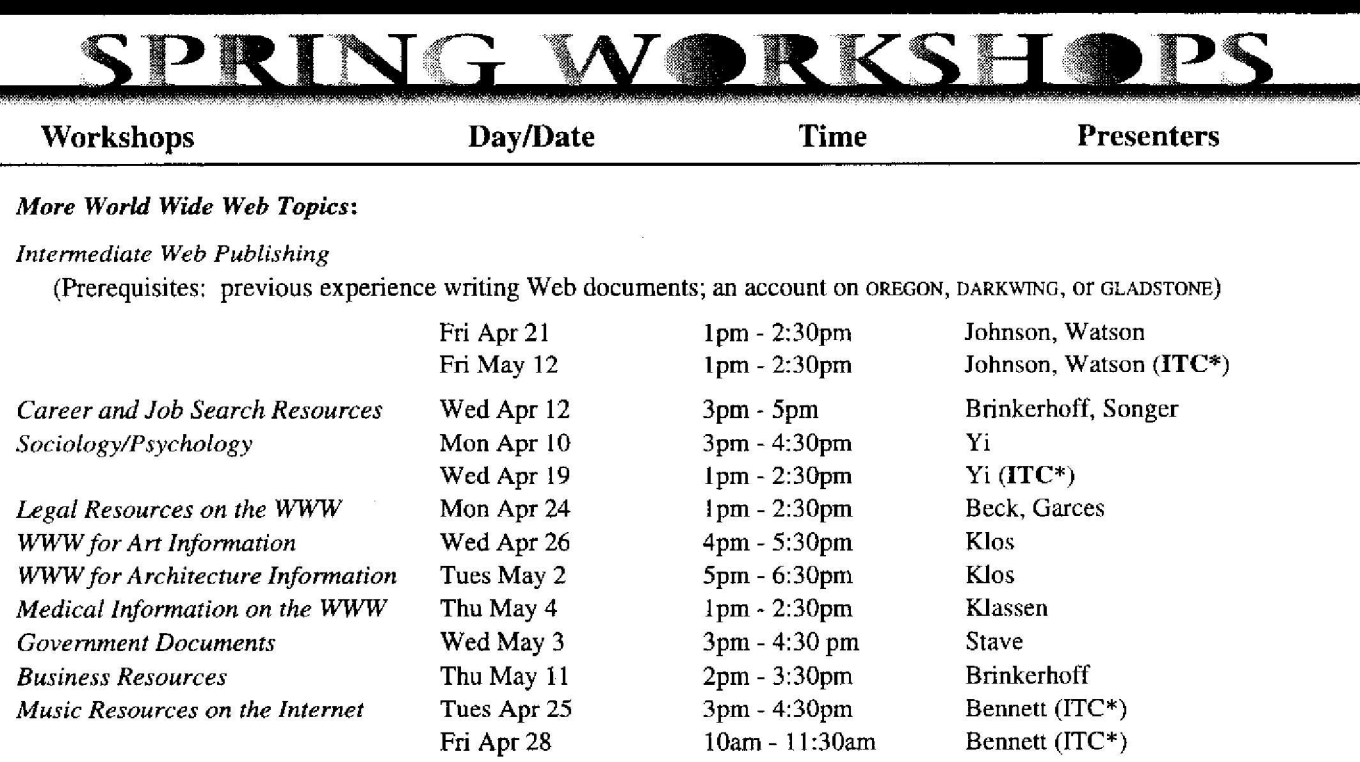

*\*ITC* = *Information Technology Center, on the second floor of the Knight Library.*

#### **Internet Resources in the Sciences . . .**

The following workshops are being held in the **Science Library Conference Room .** Seating is limited, so attendance is on a first-come, first-served basis. In case of overflow, additional workshops will be scheduled . For more information, send an e-mail message to *sciref@darkwing.uoregon.edu* **Requests for accommodation related to disability need to be made to 346-307 5 one week in advance of the workshop.**

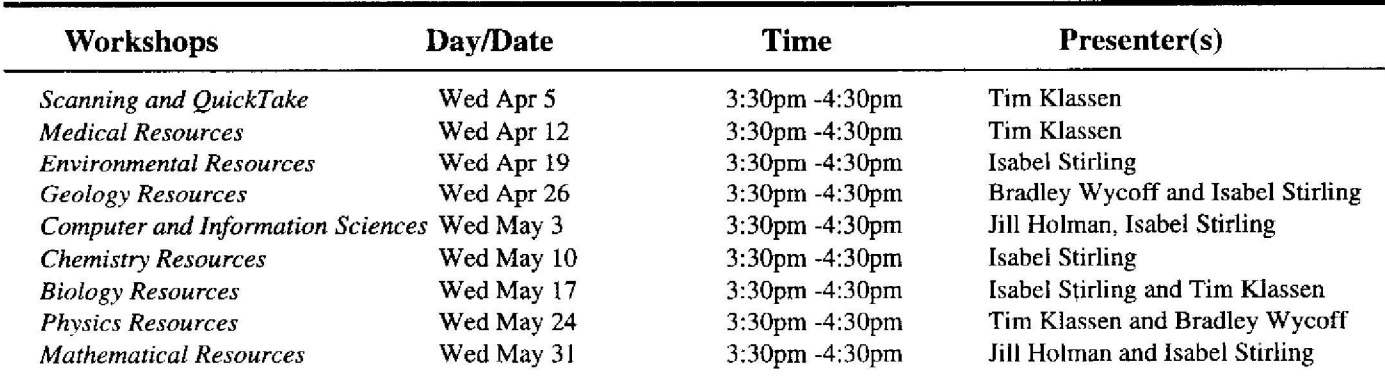

**Lexis/Nexis Workshops . . . (for currently enrolled faculty and students working on classroom assignments only )**

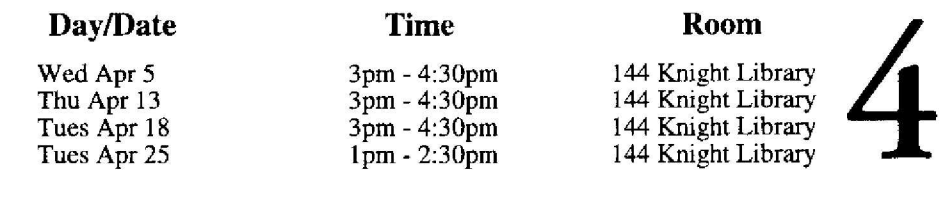

 $\bigcup$ 

*New Computing Center Pol Target Vulnerable Passwor*

One of the easiest ways for an intruder to compromise a timesharing computer system is by the aking into someone's personal account. Such break-ins are made simpler if there are user passwords that are easily guessed... and studies have shown that 30-70% of passwords on the average computer system are vulnerable. At best, the account holder's personal files may be corrupted, and, at worst, the entire system may be at risk. Investigating account break in problems also wastes valuable staff time.

The Computing Center staff has recently uncovered a number of security violations where an implicated account holder claimed innocence, stating that someone else had been using their account. At the UO, users are solely responsible for their own computing accounts, and may have an account revoked if it's involved in some kind of abuse . It is in your best interest to keep your account as secure as possible . Selecting a creative password is a vital component of account security .

On Monday, April 3, the Computing Center staff will initiate several new policies designed to enhance password security :

- **• Password Expiration :** All timesharing account passwords on a Computing Center system will expire automatically every 180 days, requiring that they be changed at the next log-in. New passwords that can be guessed, or that have been previously used on this account, will be rejected .
- New Accounts: All new UNIX and VMS accounts established by running AUTHORIZE, the online account authorization program, will be assigned expired passwords, forcing an immediate password change on the first log-in.
- **• Guessed Passwords:** The Computing Center staff will periodically run a program on all UNIX and VMS systems to identify accounts that have passwords that may be easily guessed . Warnings will be e-mailed to these accounts, forcing their passwords to expire and requiring a new password selection at the next log-in .
- **• IMAP and POP Mail Accounts:** Timesharing accounts accessed by IMAP or POP mail clients such as PC *Pine* or *Eudora*, present a special security problem. These clients are able to access account mailboxes even after the account's password has expired. IMAP and POP client users with expired or easily-guessed passwords will receive a warning, and will need to log in on the system where their account resides (i.e., OREGON, DARKWING, or GLADSTONE) and change their password there.

To change your password, issue a **passwd** command in UNIX or a SET PASSWORD command in VMS, as follows :

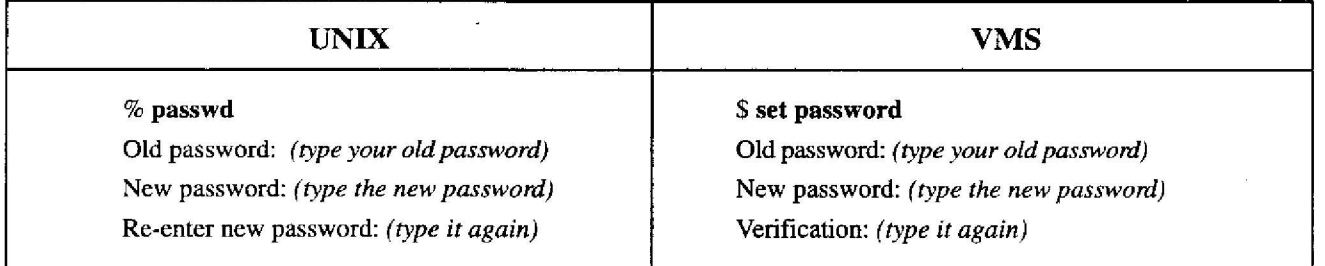

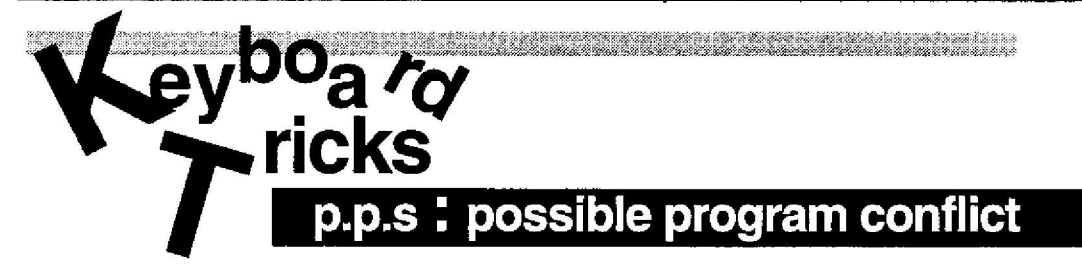

In last month's issue, we described a Mac keyboard shortcut that allows Microsoft *Office* users to switch back and forth between concurrently running programs by holding down the Command key and pressing Tab. One warning to users of *FileMaker Pro who* want to take advantage of this shortcut: you may encounter a conflict. In *FileMaker,* Command-Tab is used to move between records. If the "Quick Start" function of Microsoft *Office* is on, you can no longer use keyboard shortcuts to move between records in *FileMaker.*

# Upgrade Urged

On or around June 10, the Computing Center will concentrate its hardware and consulting support on remote access software for the Macintosh to the new version of AppleTalk Remote Access (ARA 2).\* Macintosh users who have been running  $ARA$  1.x to connect to UOnet via modem are urged to upgrade, for two important reasons:

- Computing Center documentation and support is oriented toward ARA 2
- Hardware and software for timesharing account security systems are compatible *only* with ARA 2

An upgrade from ARA 1 to ARA 2 costs about \$20 . The Microcomputer Purchase Plan (Room 202) sells new copies of ARA 2 for \$43.

To complete ARA 2 installation, you'll need to copy the "UO ARA2 Component Installer" from the CC Public Domain, as follows:

- 1. Pull down the Apple menu and select "Chooser."
- 2. Select the "AppleShare" icon in the upper left corner of the Chooser window.
- 3. Scroll down toward the end of the "AppleTalk Zones" list and click "UOnet. "
- 4. Select "CC Public Domain" as the file server from the list in the upper right corner of the Chooser window and click "OK."
- 5. Connect to the file server as "Guest" and click "OK" again.
- 6. When the next menu window appears, select "CC Public Domain, " then "OK" once more.
- 7. The CC Public Domain volume now appears on your desktop. Open it. Then open the "Network Software" folder, followed by the "Dialin Support" folder.
- 8. Next, open the "ARA support" folder and copy the "UO ARA2 Component Installer" folder by dragging it to your hard drive .

If you have further questions or concerns about upgrading to ARA 2, call Dan Albrich at 346-1715, or send an e-mail message to

*microhelp@oregon.uoregon.edu*

*\* Note: InterSlip* **users and those wh o use terminal emulation packages such as** *Zterm* **and** *Microphone* **will not be affected by this upgrade .**

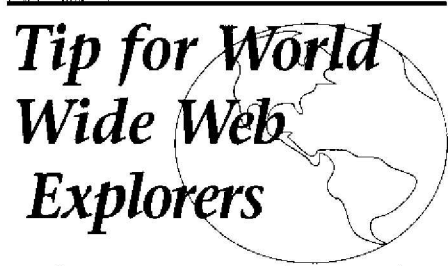

Want to stay up-to-date on what's happening around the state? Try browsing the list of Oregon's World Wide Web servers at URL

#### **httpJ/darkwing.uoregon .edul-llynch/ontext.htnil**

In addition to information on a variety of services and resources *m*state government and educational institutions, you'll see entries on such diverse subjects as Philippine literature, Portland visitor information, the NERO network project, and Powell's Bookstore.

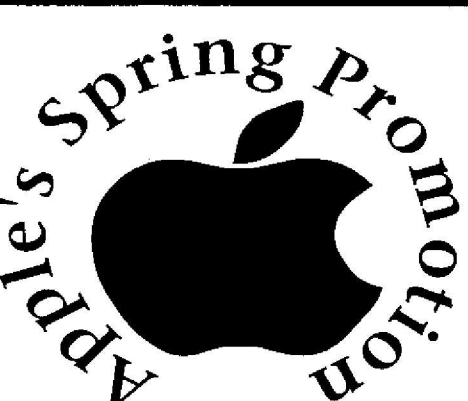

### Thinking of buying a Macintosh?

Now's the time! You can save up to \$600 on selected Apple products from now through June 2.

During Apple's special spring promotion, prices are significantly reduced on the Performa 636 and Performa 6115, the PowerMacintosh 7100/80, and the PowerBook 520c. The Color StyleWriter 2400 and LaserWriter Select 360 printers , and two Apple monitors (Color Plus 14" Display and Multiple Scan 17 Display) are also on sale. In addition, those who purchase any PowerBook model by March 31 will receive a free Austin Caseworks® carrying case.

As part of the spring special, Apple is also offering easy credit terms: no payments are required for 90 days on approved credit.

For prices and additional information about the sale, contact the Microcomputer Purchase Plan (e-mail: mpp@oregon; phone: 346-4402). Or stop by Room 202 of the Microcomputer Support Center, on the second floor of the Computing Center, Monday through Friday, 9 am to 5 pm.

Computing News is published twice a term during the academic year by the Documentation Services group of the Office of University Computing, Computing Center, University of Oregon, Eugene, OR<br>
17403. Telephone: (503) 346-1724<br> *Newsletter Editor: Joyce Winslow (peins@oregon.uoregon.edu)*<br> *Editorial Adviser*: Dave Ulrich (*du@oregon.uoregon.edu*)<br>
Yo 7403. Telephone: (503) 346-1724 *Newslelrer:Editor. Joyce Winslow (jwinsOoregar~ t~nrt' on.t zr Editorial Adviser: Dave Erich (lit@ regvn u regon.edrs }* You may reprint articles from *Computing News*, provided you credit the source.